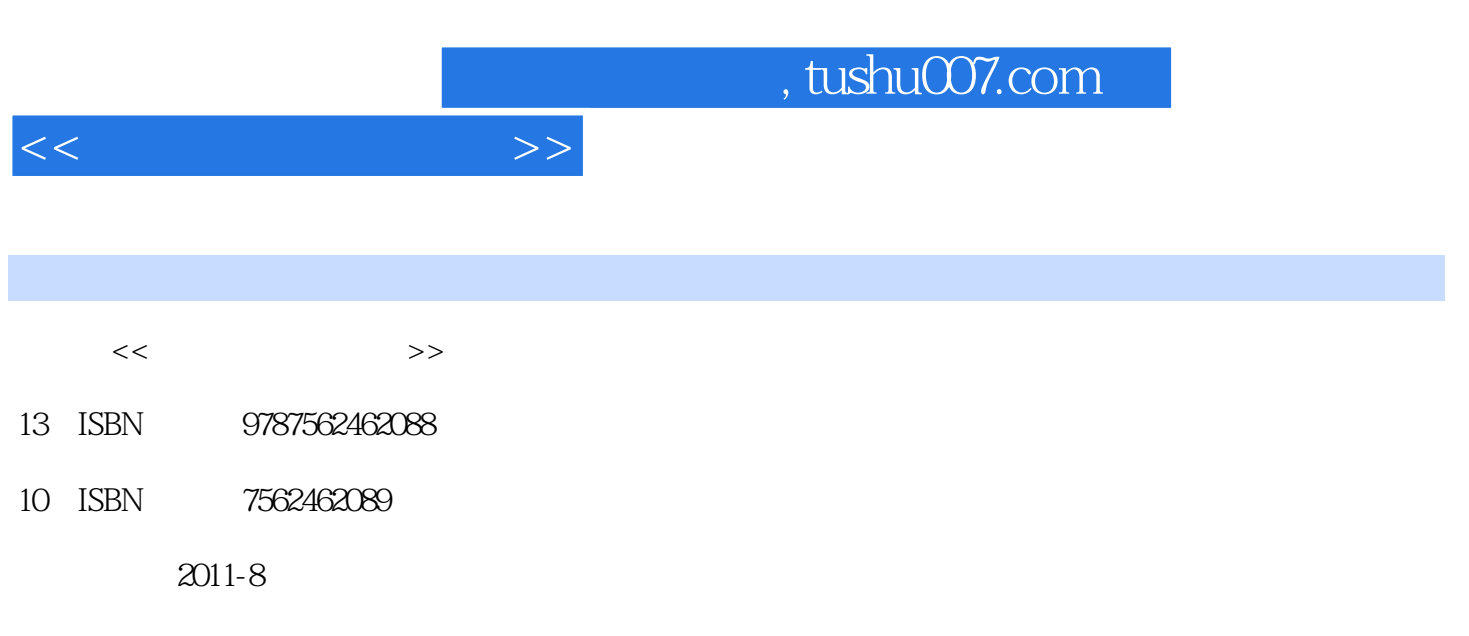

页数:237

PDF

更多资源请访问:http://www.tushu007.com

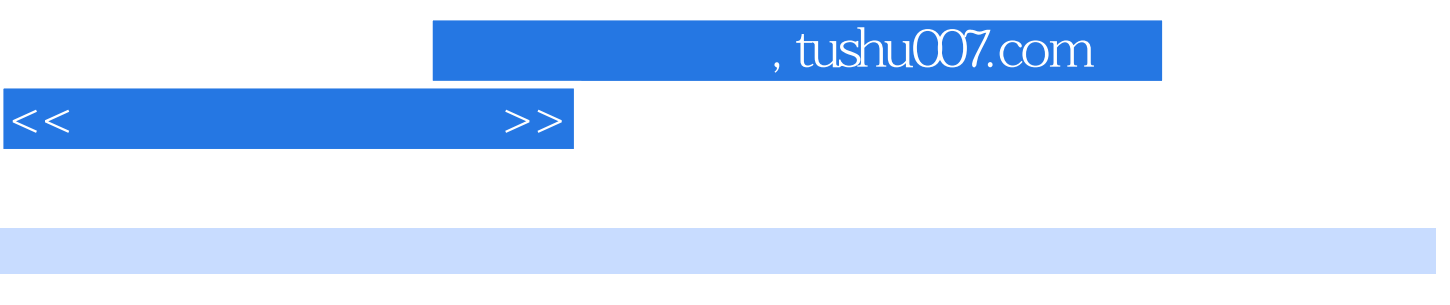

 $\gamma$ 

, tushu007.com

 $<<$ 

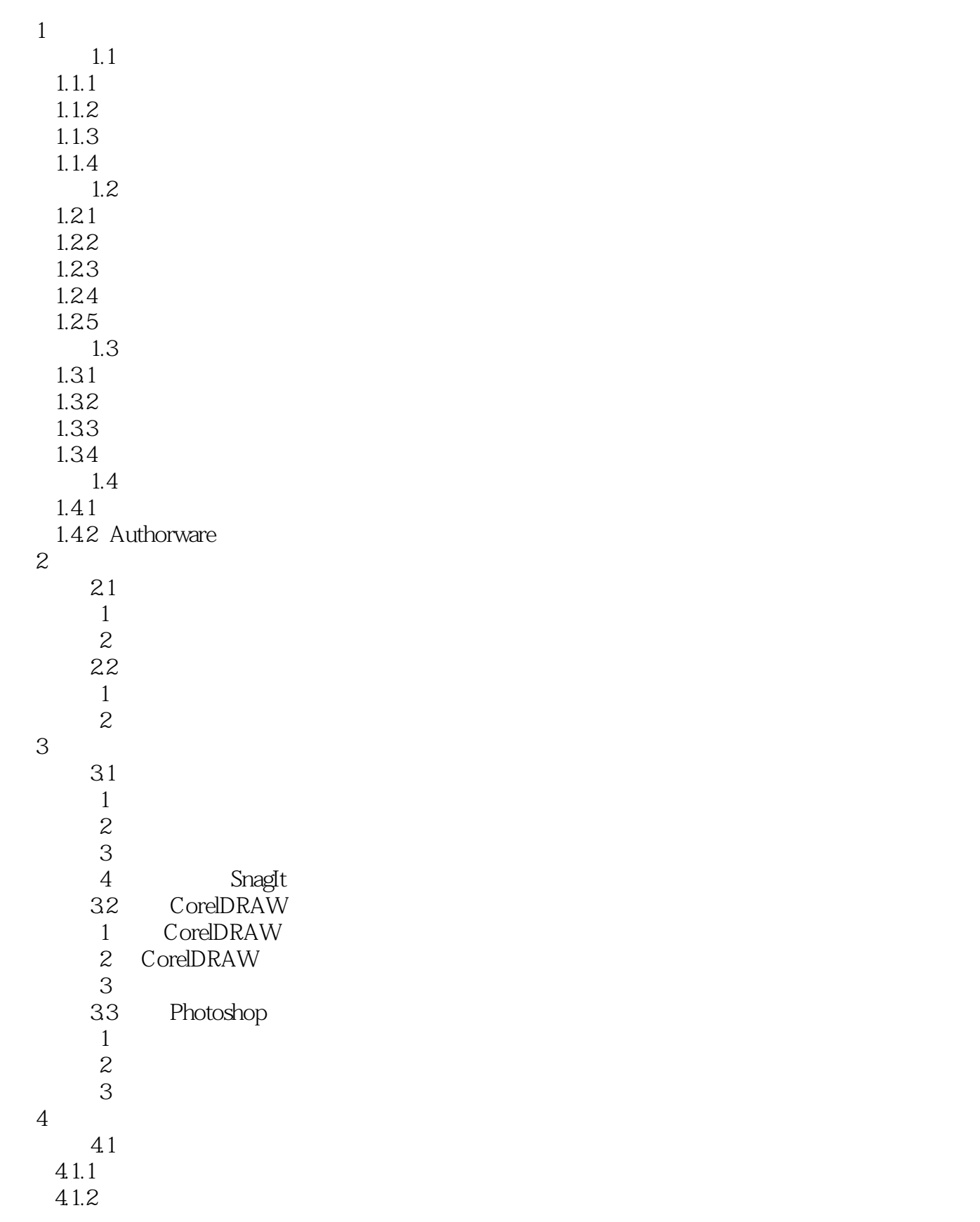

 $,$  tushu007.com

 $<<$  and  $>>$ 

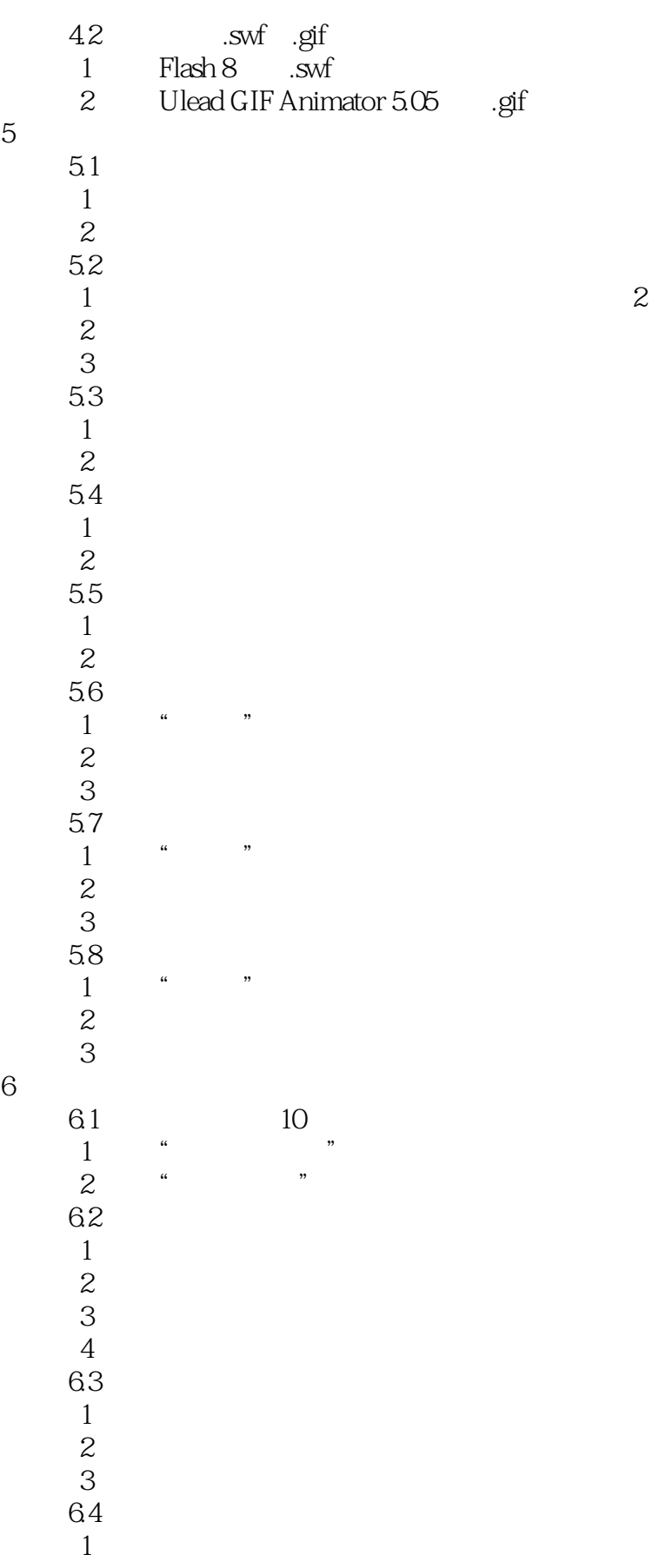

## $,$  tushu007.com

 $<<$  and  $>>$ 

 任务2 编辑音乐素材 任务3 调整音频素材的音量 任务4 利用动态混音技术调整音量  $5\,$ 6.5 Adobe Audition 3.0<br>1 Adobe Audition 3.0 1 Adobe Audition 3.0  $\sim$  2 任务3 运用降噪类效果器  $\begin{array}{ccc}\n4 & & \\
5 & & \\
\end{array}$  $\begin{array}{ccccc} & & 5 & & ^{*} & / & \end{array}$  $7$  案例7.1 初识方正奥思6.0多媒体创作工具 任务1 安装和卸载方正奥思6.O  $2$ 7.2  $1$  $\sim$  2 任务3 构建奥思产品框架  $4$  $5$ 

*Page 5*

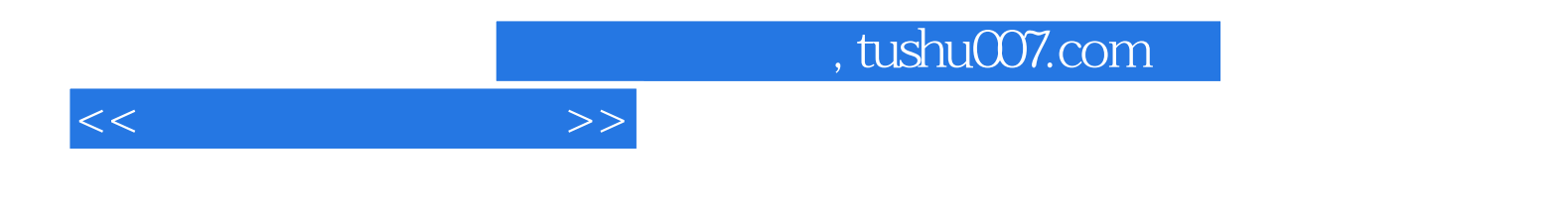

本站所提供下载的PDF图书仅提供预览和简介,请支持正版图书。

更多资源请访问:http://www.tushu007.com